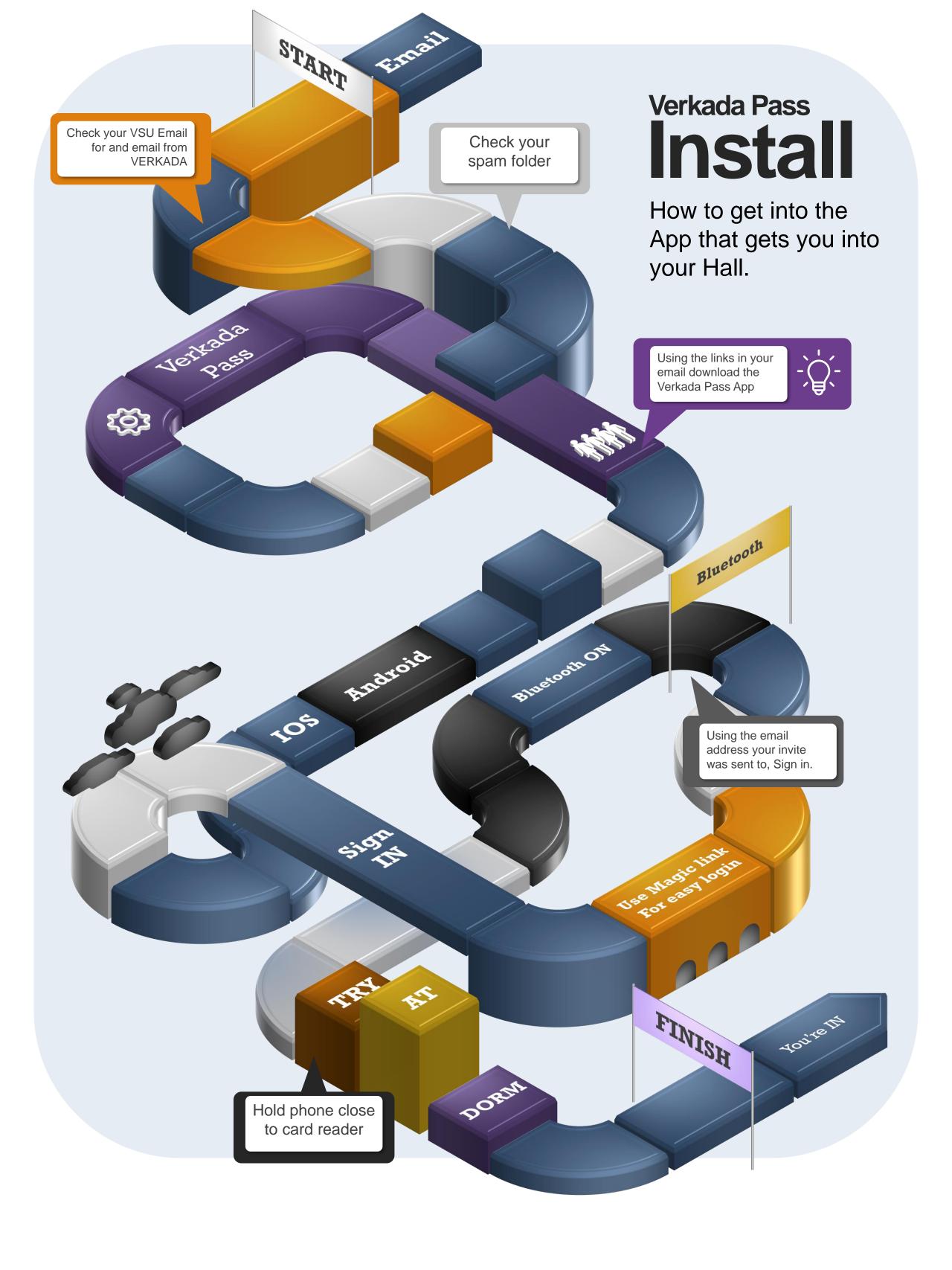

## Verkada Pass Invite Email

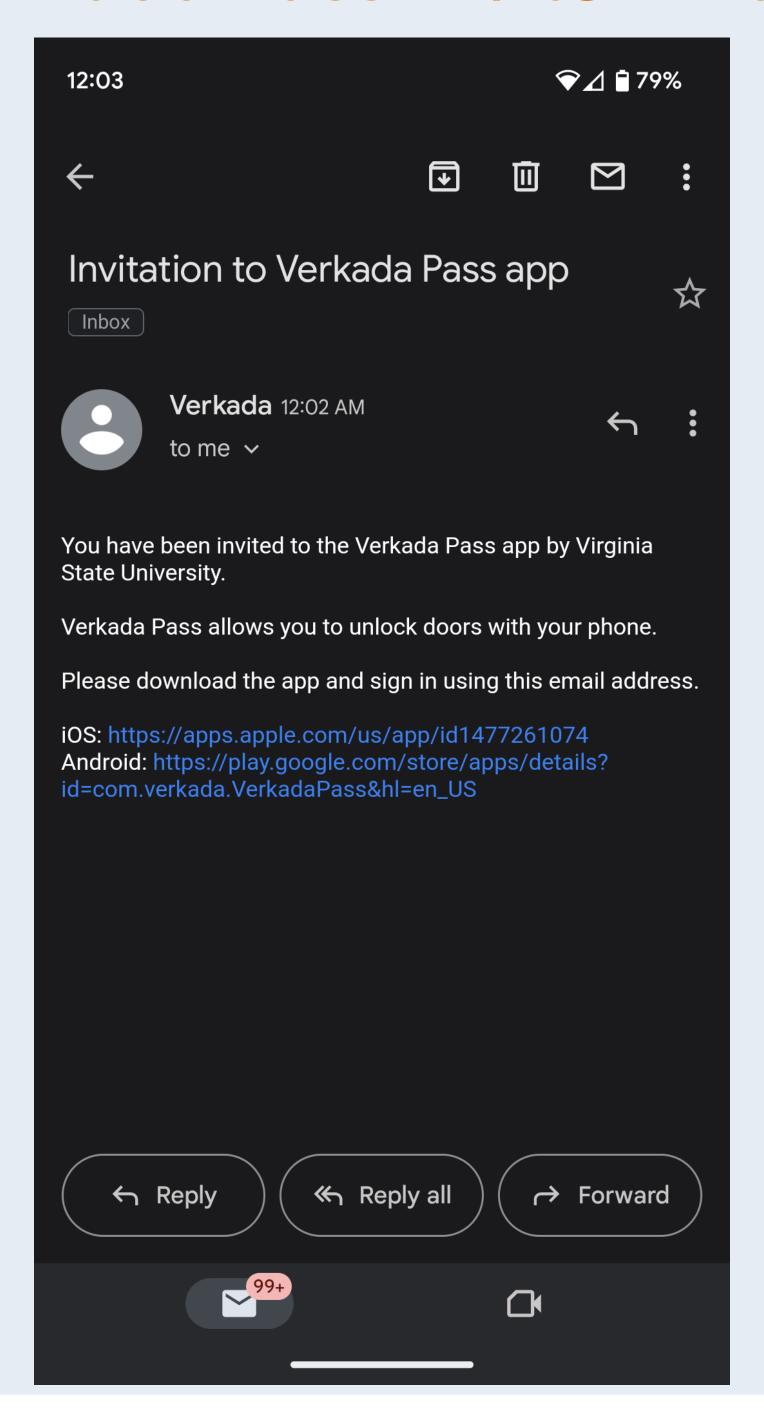

Verkada Pass Sign in

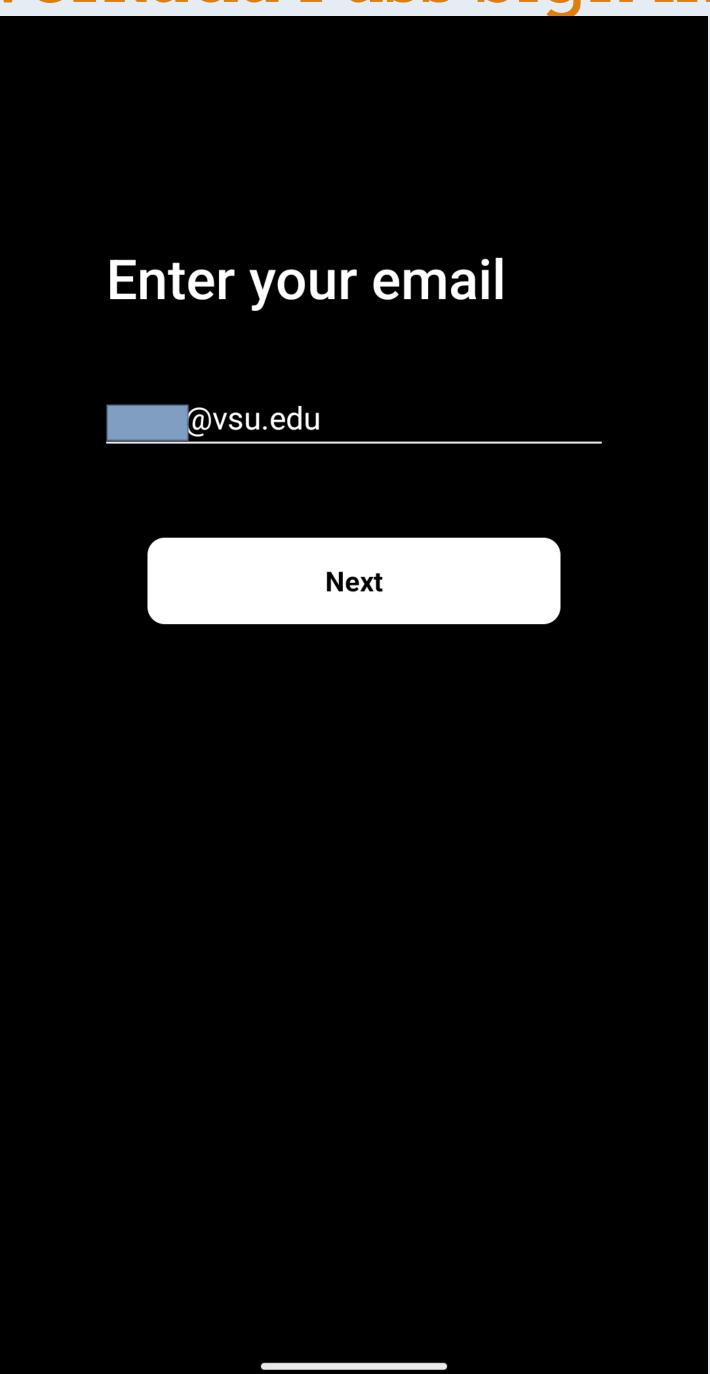

## Verkada Pass Magic link

Back Magic link We will email you the link that you can use to log in to your account. Send the link **Use Password** 

## Click on Magic Link in Email

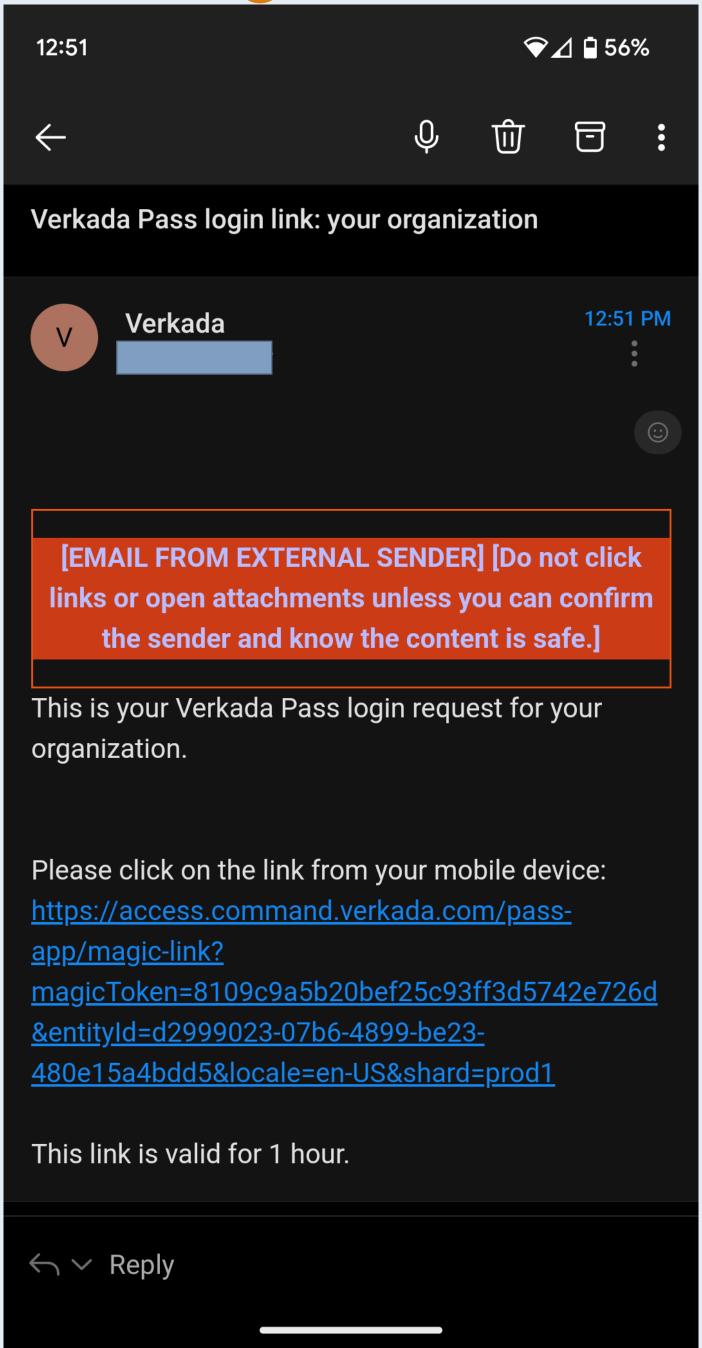

Automatic Sign in

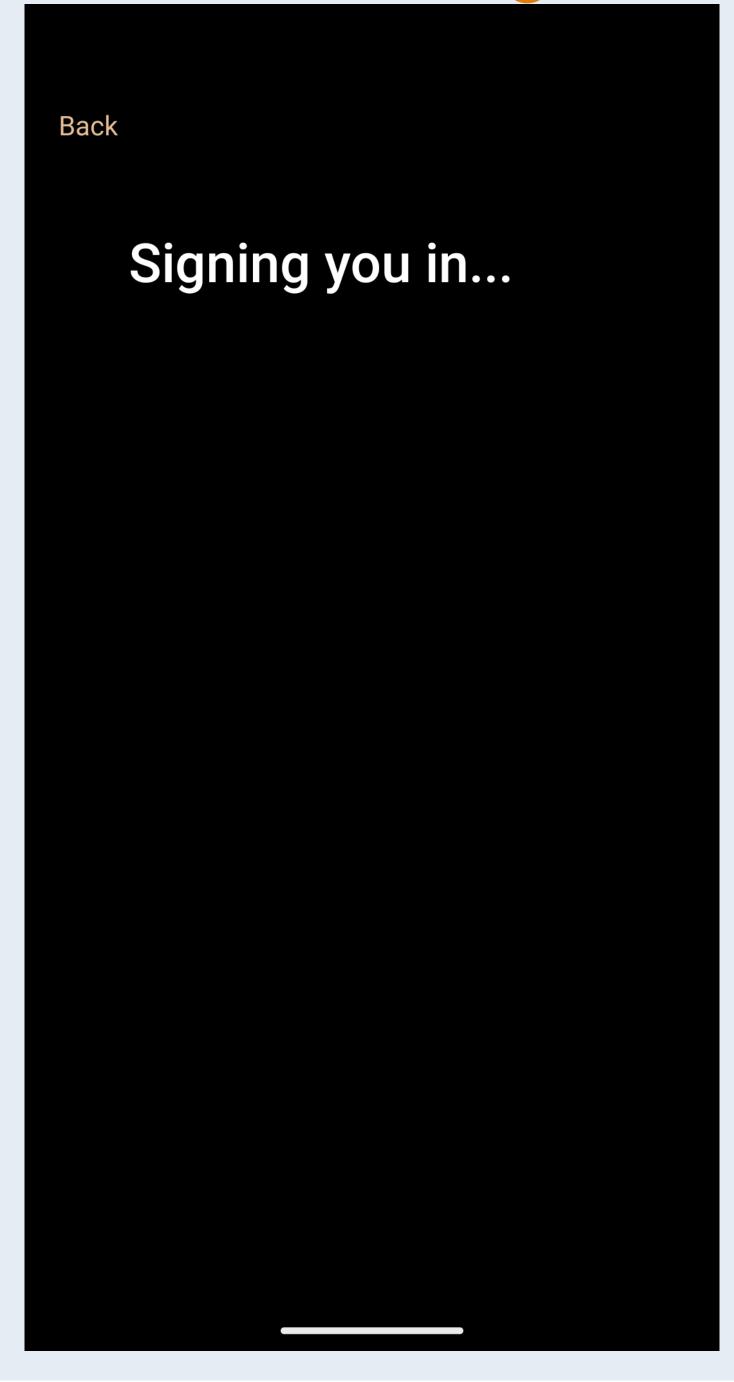

## Unlock YOUR Hall Door

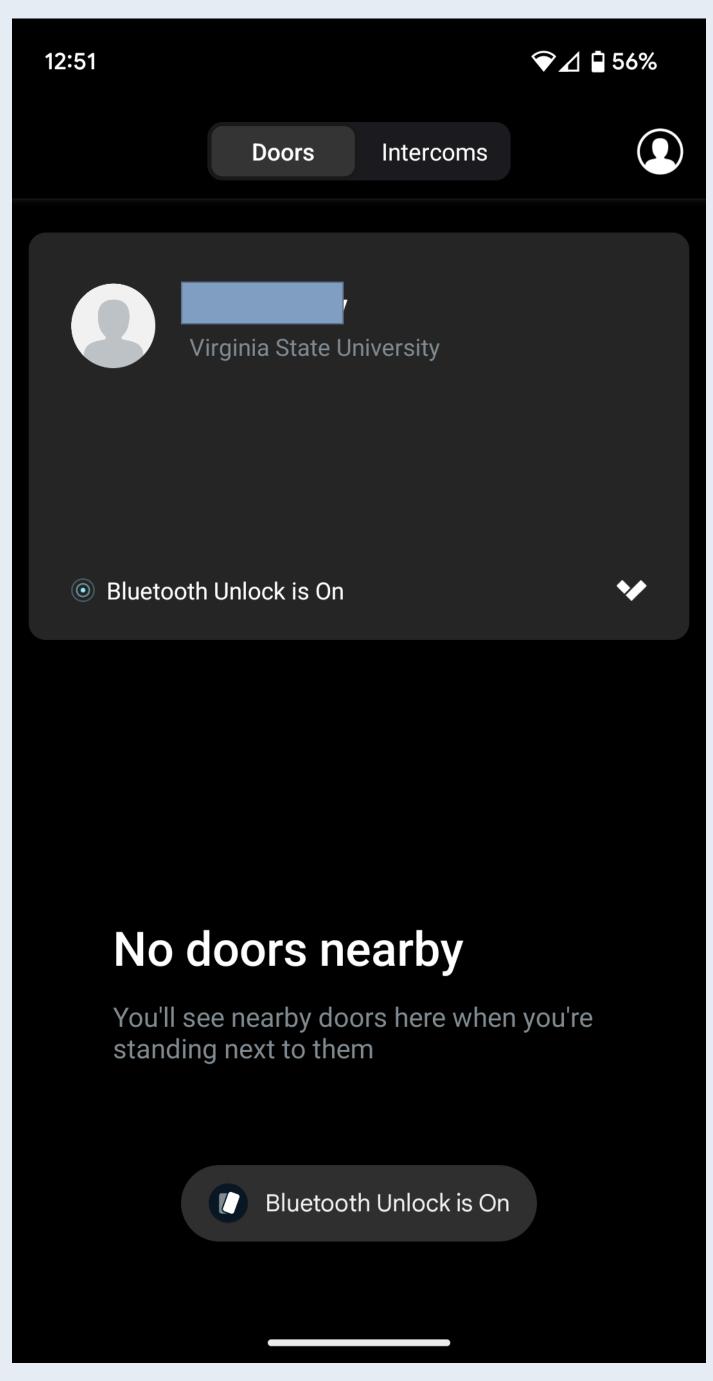